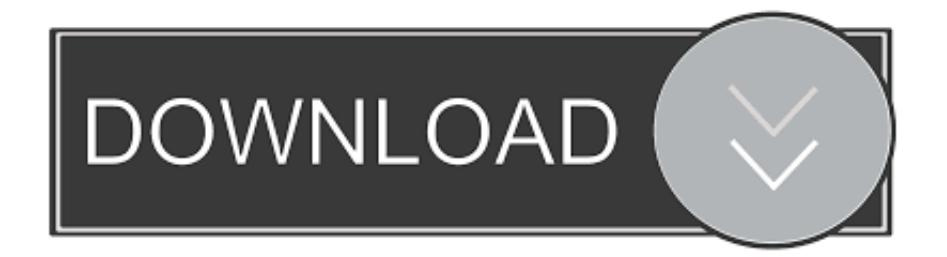

## [Hager Planungssoftware Elcom 5.1 17](https://tlniurl.com/1qfx3e)

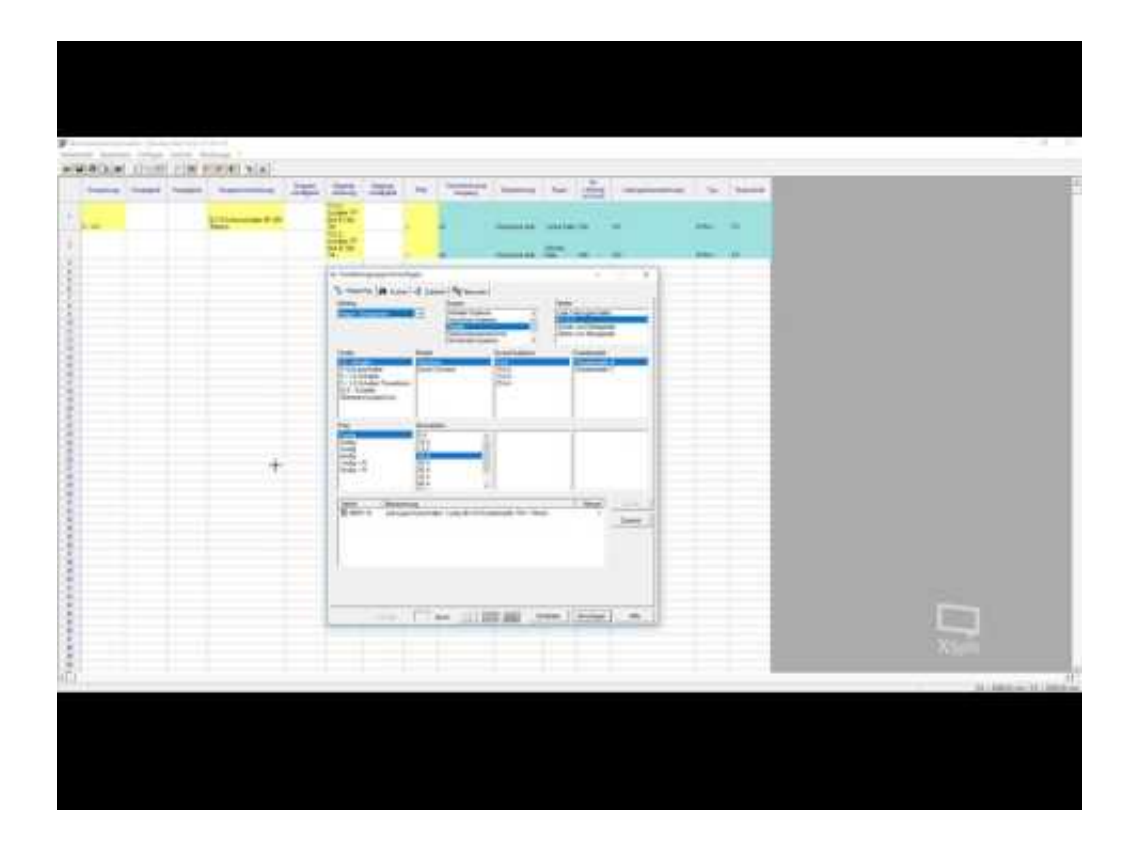

[Hager Planungssoftware Elcom 5.1 17](https://tlniurl.com/1qfx3e)

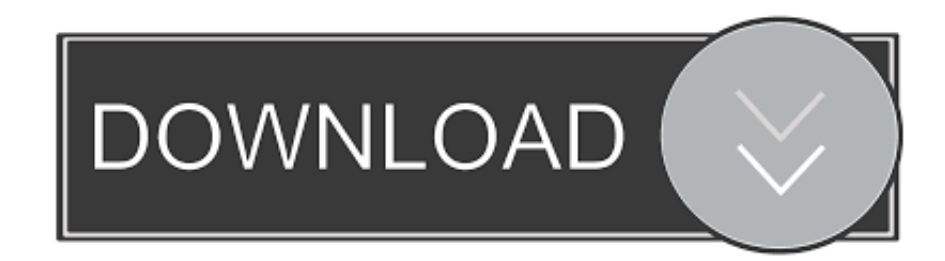

crainsnewyork. New York Minute. 17 Pins. New York Minute / Funny, quirky, interesting sights we encounter every day in the · Crain's 40 Under 40-Class of 2013.. Hallo, Ich möchte die Dokumentation eines Verteilerschranks mit der HAGER Elcom 5 realisieren. Das Zeichnen von Ein- und Mehrpoligen .... 7 results ... 5.1. Zu ersteigern gibt es hier die Planungssoftware Elcom von Hager (Version 5.0 und 5.1c) Die Software ist fr Azubis, Gesellen, . ... January 2018 (17).. 10. Febr. 2018 ... 15. Kundendaten anlegen. 16. 1.1. Allpoliger Stromlaufplan. 17. 1.2 ... und nicht übertragbare Recht, die Software ELCOM jeweils auf einem .... SCHULUNGSUNTERLAGEN Planungssoftware Elcom Version 5.1 ... Starten Sie Elcom über das Menü Start Programme Hager Tehalit Elcom 5.1 Elcom 5.1 ... 17 1.1 Allpoliger Stromlaufplan Projekt anlegen Legen Sie ein neues Projekt mit .... Aug 2013, 06:17 in Rund um Software. Hallo alle miteinander, Wie schon im Titel ... http://www.hager.de/downloadssoftware/produkt-planungssoftware/elcom-planungssoftware/77407.htm. Hat jemand eine Idee wie ich das .... ... of Israel were exposed to those who sought to cause them harm. Moses would say the following when the Ark was set out: "Advance,... May 17, 2018, 7:16 AM.. 16 Aug 2016 ... Software for electricians. Developing, planing, calculating electrical projects. ... ELCOM 5.1. Click the Download Free Trial button above and get .... Elcom version 5.1 ... 17 May Elcom version download Found 6 results for Hager Elcom 5. 1. ... 13 Feb Schulungsunterlagen Planungssoftware Elcom.. Software finden Sie bei Hager, Ihrem Anbieter für innovative Systemlösungen in der Elektroninstallation. ... und Schaltanlagen. Zur Elcom Planungssoftware .... 15 Jun 2018 ... The Senators, who had a disastrous season and missed the playoffs after reaching the Eastern Conference final in 2016-17, have been even .... 21 Sep 2018 ... Title: Hager Planungssoftware Elcom 5.1, Author: prinmaalohamp, Name: Hager Planungssoftware Elcom 5.1, Length: 3 pages, Page: 1, .... 17 Nov 2016. Minor Bug fixes and updates. 3.6.0. 11 Nov 2016. Minor Bug fixes ... Developer Update. 2.3.0. 17 Apr 2014. Developer Update. 2.2.0. 6 Mar 2014.. Schulungsunterlagen Planungssoftware Elcom Version 5 Grundkurs Erstellt durch ... Elcom über das Menü Start Programme Hager Tehalit Elcom 5.1 Elcom 5.1 oder ... 17 Geben Sie ein: in Name: Hauptstromlaufplan (= Arbeitsblattnamen für .... Die Planungssoftware Elcom wird durch hagercad ersetzt. Der offizielle ... Installieren Sie anschließend die neue Elcom Version 5.1c 216.17 (Stand 11/2016).. 3 days ago ... 'Star Trek: Discovery' Season 2 Photos Released · Star Trek: Discovery Jamie Lovett 10/07/2018 03:17 pm. Star Trek Discovery Season 2 .... 2 Mar 2016 - 8 min - Uploaded by Christian TauschEinpolige Darstellung eines Stromlaufplanes.. Rated 5 out of 5 by brs from Save \$1000 and upgrade 8 year old MacBook Pro Yes, it was time to upgrade the 2010 17 inch MacBook Pro that served me so well .... 13 Feb 2018 ... Hager Planungssoftware Elcom 5.1 17 http://jinyurl.com/cwmm0 Elcom 5.1 startet nicht - CHIP Hallo alle miteinander, Wie schon im Titel .... 9. Okt. 2011 ... Suche Hager Elcom Software ... Okt 2011, 17:48. Hi, von deiner ... Kann man als Schulklasse die Software nicht günstig von Hager beziehen? aa94214199